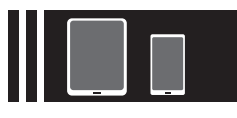

## **インターネット予約について**

当院ではインターネット予約システムがご利用いただけます。

診療時間以外でも、お客様のタブレット・スマートフォン・パソコンからご予約可能です。

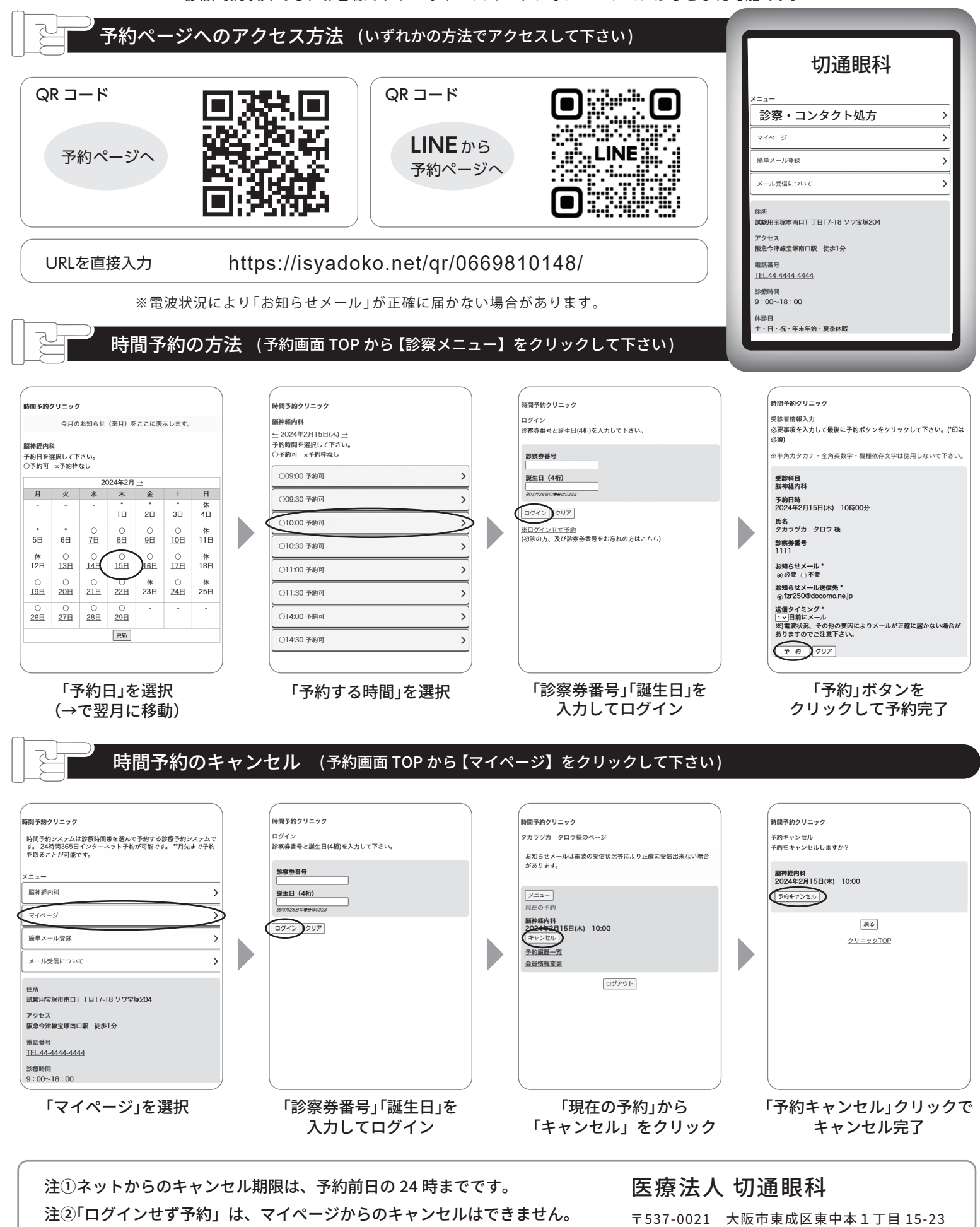

注➂予約当日のキャンセルは、お電話連絡をお願いします。

TEL. 06-6981-0148